# **Autres méthodes supervisées** extrapolées du schéma bayesien

Quelques approches pour rendre calculable P(Y/X)

# Ricco RAKOTOMALALA

Théorème de BayesProbabilité conditionnelle

> $\begin{pmatrix} Y & = & y & k \end{pmatrix}$  ;  $( ) = \frac{P(Y = y_{k}) \times P(\mathbf{x} / Y = y_{k})}{P(\mathbf{x})}$  $(Y = y_k) \times P(X / Y = y_k)$  $\sum_{k=1} P(Y = y_k) \times P(X / Y = y_k)$ = $= y_k$  )  $\times P$  ( $\aleph$  /  $Y =$  $= \frac{P (Y = y_{k}) \times P (X / Y =$  $y_k / \mathbf{X}$   $= \frac{P(Y = y_k) \times P(\mathbf{X} / Y = y_k)}{P(\mathbf{X})}$  $\sum_{k=1}^{K} P(Y = y_k) \times P(X \mid Y = y_k)$ *k* $k$  *k*  $k$  **k**  $k$  **k**  $k$  **k**  $k$ *P*  $(Y = y_k) \times P(X / Y = y)$ *P*  $(Y = y_k) \times P(X / Y = y)$  $P(Y = y, \ X) = \frac{P(Y = y, \ X) \times P(X \ Y = y)}{P(Y = y, \ X \cap Y)}$  *<sup>Y</sup> <sup>y</sup>* 1/ / / $\left(\begin{array}{c} \aleph \end{array}\right) = \frac{(-1)^{k} \left(\begin{array}{c} \he^{-k} \end{array}\right)^{k}}{k}$ Estimer la probabilité conditionnelle

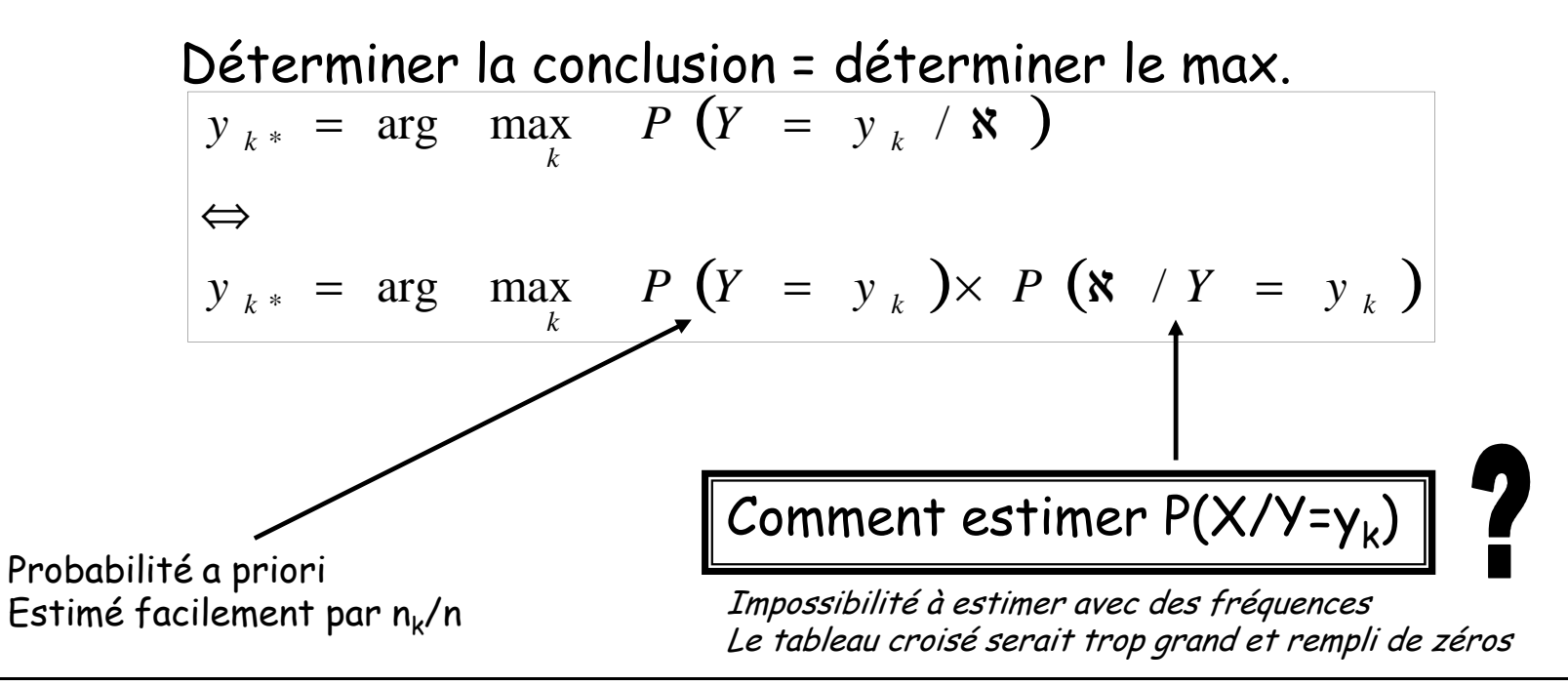

Modèle bayesien naïf (I)Modèle d'indépendance conditionnelle

Hypothèse d'indépendance conditionnelle

e 
$$
P(\mathbf{X}/Y = y_k) = \prod_{j=1}^{J} P(X_j / Y = y_k)
$$

Les descripteurs sont deux à deux indépendants conditionnellement aux valeurs prises par Y

Pour un descripteurs X discret quelconque, Pour un descripteurs X discret queiconque,<br>la probabilité conditionnelle pour qu'elle  $P(X = x_{l}$  /  $Y = y_{k}) = \frac{P(X = x_{l} \wedge Y = y_{k})}{P(X = x_{l} \wedge Y = y_{k})}$ prenne la valeur x<sub>i</sub> s'écrit

discret queloongue,  
elle pour qu'elle 
$$
P(X = x_l / Y = y_k) = \frac{P(X = x_l \land Y = y_k)}{P(Y = y_k)}
$$

Et son estimation (profil ligne)

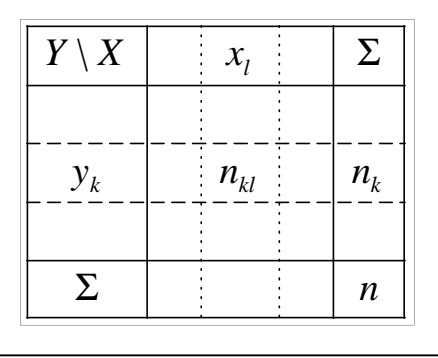

$$
\hat{P}(X = x_i / Y = y_k) = \frac{\#\{\omega \in \Omega, X(\omega) = x_i \land Y(\omega) = y_k\}}{\#\{\omega \in \Omega, Y(\omega) = y_k\}}
$$

$$
= \frac{n_k}{n_k}
$$

Ricco Rakotomalala Tutoriels Tanagra - http://tutoriels-data-mining.blogspot.fr/ <sup>3</sup>

#### Modèle bayesien naïf (II)Exemple

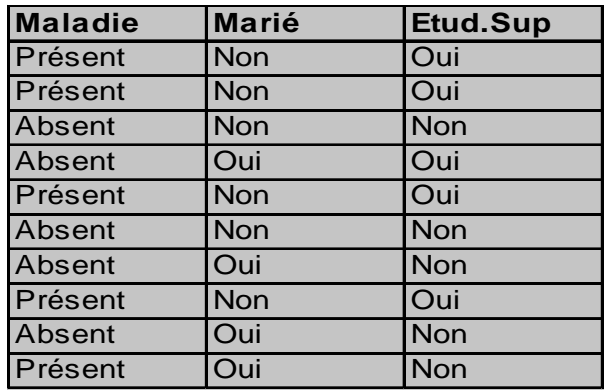

#### Estimation directe

$$
\hat{P}(Maladie = Absent / Mari\acute{e} = oui , Etu = oui ) = \frac{1}{1} = 1
$$

$$
\hat{P}(Maladie = \text{Présent} / Mari\acute{e} = oui, Etu = oui) = \frac{0}{1} = 0
$$

 $\rightarrow$  <u>Si</u> Etu = oui <u>et</u> Marié = oui <u>Alors</u> Maladie = Absent

(+) Calcul sans hypothèses restrictives, (-) effectifs indigents

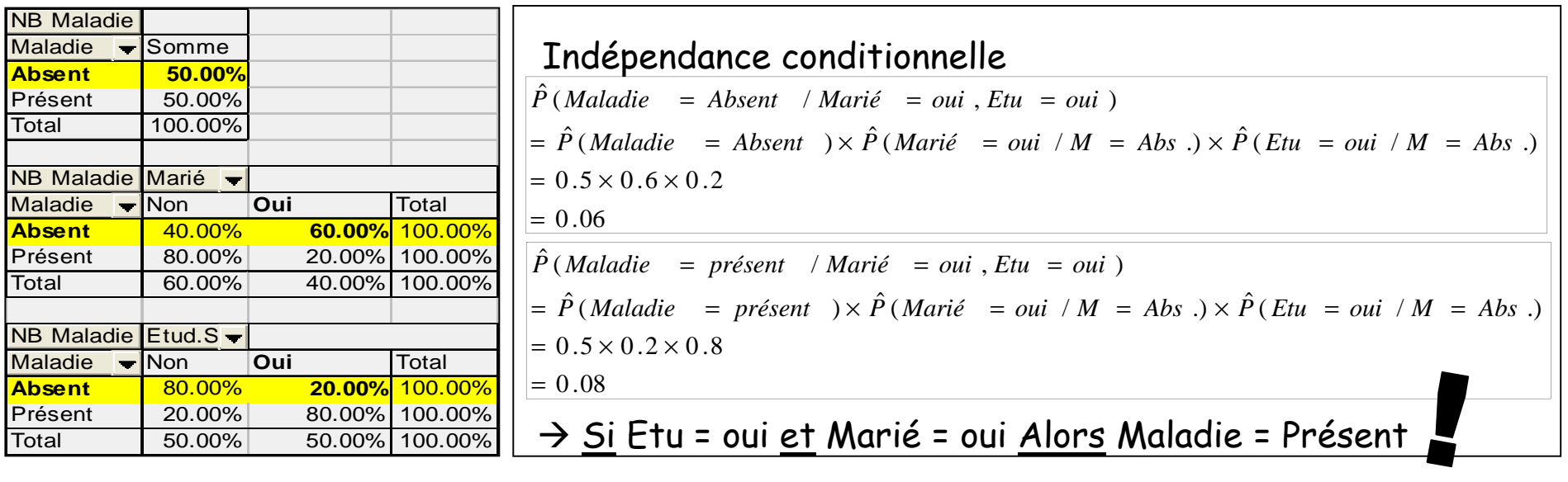

(-) Hypothèse discutable, (+) estimations des probas (effectifs) plus fiables

# Modèle bayesien naïf (III)

Avantages et inconvénients

- >> Simplicité, rapidité de calcul (pas de risque de « plantage », cf. la régressiof hogistique ou l'ADL)
- $\sum_{i=1}^n$ × *J j* $K \times \sum_{i=1}^{\infty} L_i$ Probabilités à estimer contre  $\begin{bmatrix} K & \times \ \end{bmatrix}$ × *J j*  $K \times \prod_{j=1}^L L_j$  pour le modèle bayesien complet
- | >> Incrémentalité (table des probas conditionnelles à maintenir) >> Robustesse (performant même si hypothèse nome réspectée)
	- >> C'est un modèle linéaire (prouvé sur descripteurs binaires)
	- >> Pas de sélection (mise en évidènce) des variables pertinentes
	- >> Nombre de règles égal au nombre de combinaisons de descripteurs<br>(dans la pratique, les règlès ne sont pas formées, nous conservons les probas conditionnelles que nous<br>appliquons pour chag<del>ue (no</del>nvidu à classer -> pas d

Traitement des variables continues

- 
- → Discrétisation (supervisée)<br>→ Hypothèse de distribution, pour chaque descripteur f(X/Y) = loi normale

## Analyse discriminante non-paramétrique

Estimations locales des probabilités

Principe : Ne pas faire d'hypothèses sur les distributions

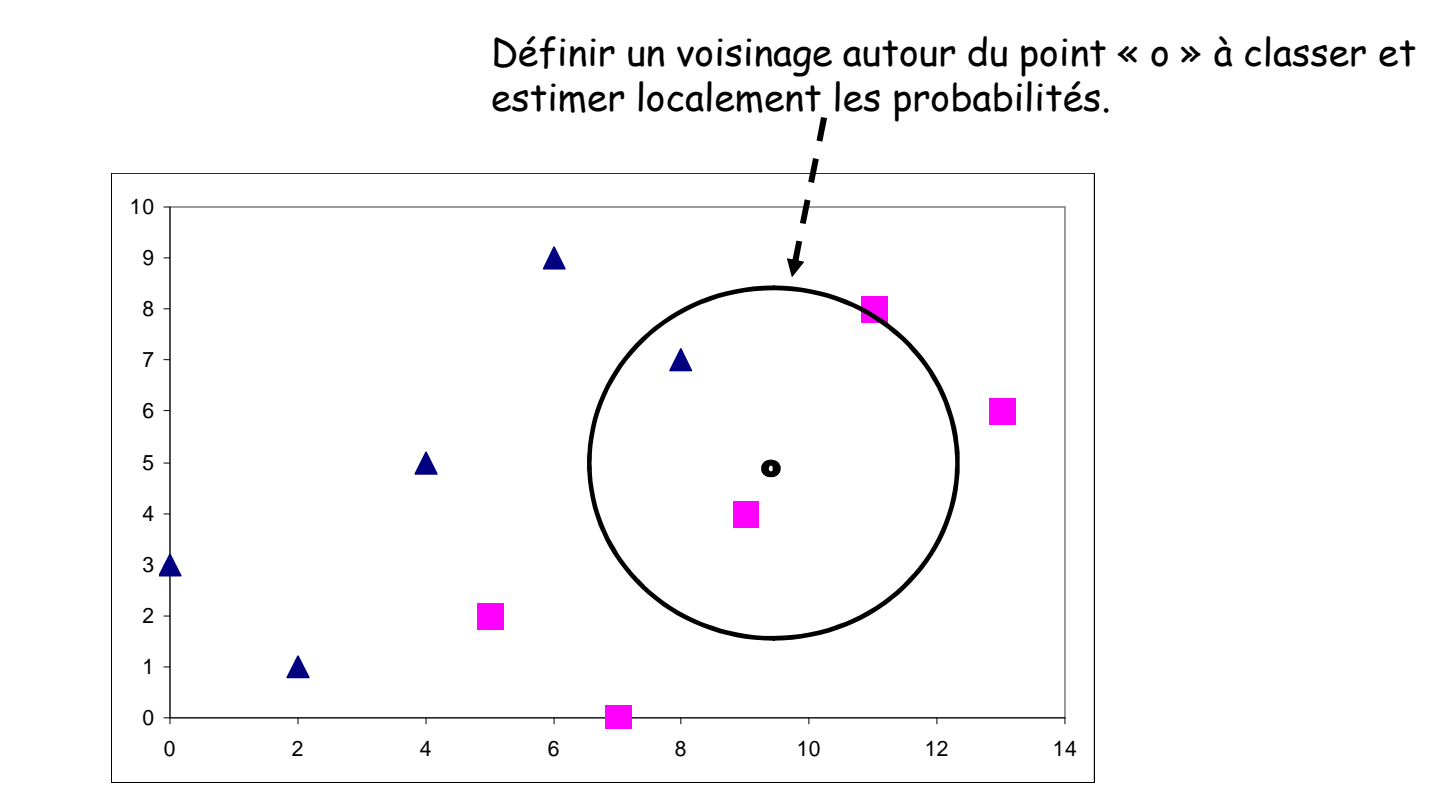

>> Principal problème à résoudre : comment définir le voisinage ?>> La distance utilisée joue un rôle important !

### Méthode des plus proches voisins (I)

Paramètre : K<sub>N</sub>, nombre d'observations autour du point à classer (voisinage)

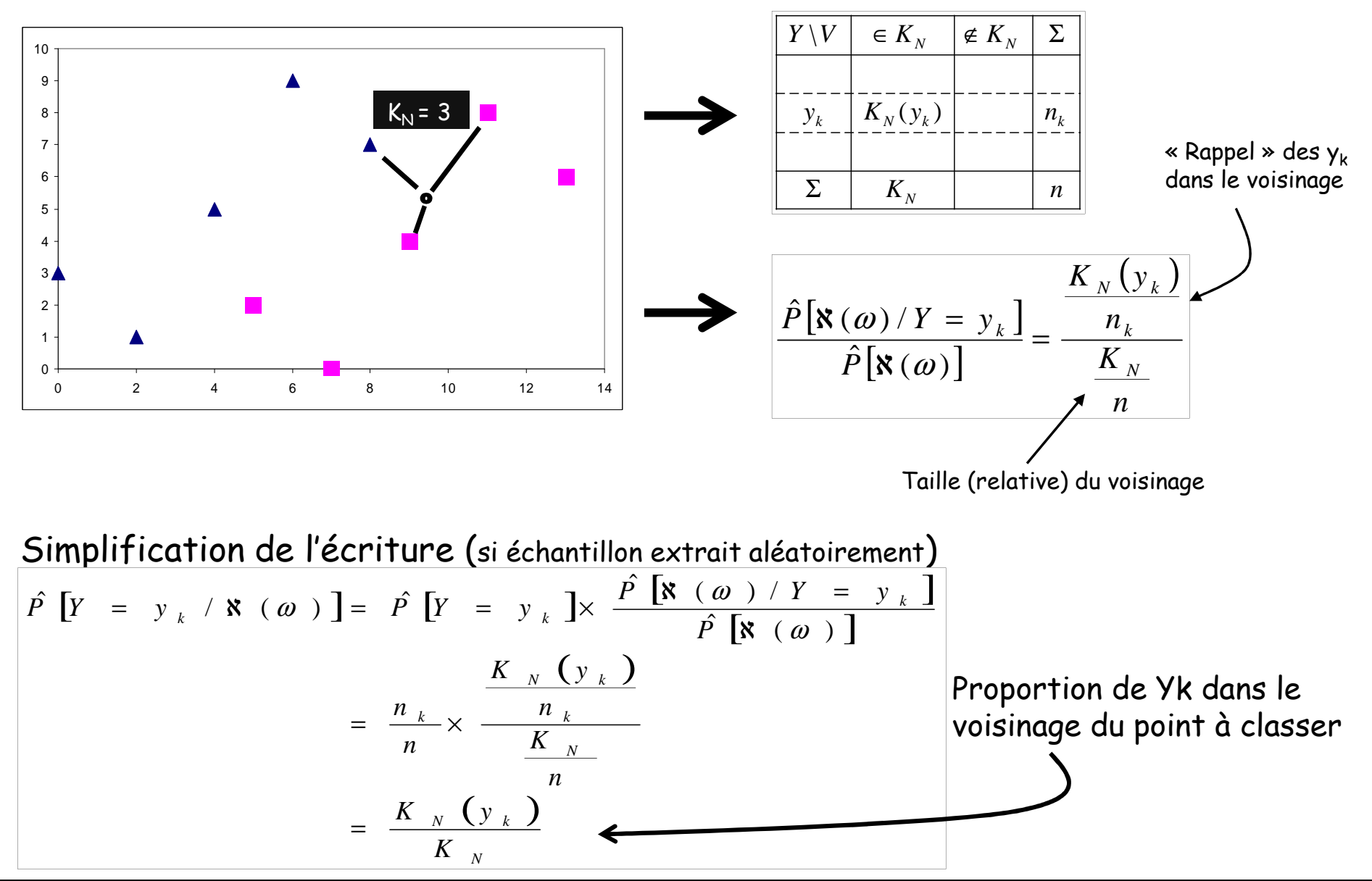

Ricco Rakotomalala

Tutoriels Tanagra - http://tutoriels-data-mining.blogspot.fr/

#### Méthode des plus proches voisins (II)Avantages et inconvénients

- 
- >> Simplicité, pas d'apprentissage d'un modèle (lazy learning)<br>>> Incrémentalité (garder à disposition les individus de la base)<br>>> Bonnes performances en général
- 
- >> Err(1-ppv) < 2 x Err(Modèle bayesien idéal)
	-
	-
	-
	- » Paramétrage difficile (choix de la tàille du voisinage)<br>» Impossibilité d'interprétation (l'un classement proposé<br>» Nécessité de garder sous (la main la base de données<br>» Lenteur en classement (passage en revue de tous l
	-
- 
- 
- 
- » Fraifiement des variables discrètes (codage 0/1 ou axes factoriels)<br>» Choïx de la distance pèse sur les résultats<br>» Attention aux problèmes d'échelle si distance euclidienne utilisée<br>» Pondérer l'influence des observatio

E.DIDAY, L. LEMAIRE, J.POUGET, F. TESTU – « Éléments d'analyse de données », DUNOD, 1982.

L. LEBART, A. MORINEAU, M. PIRON – « Statistique exploratoire multidimensionnelle », DUNOD, 2000 (3ème édition).

G. CELEUX, J.P. NAKACHE, « Analyse discriminante sur variables qualitatives », POLYTECHNICA, 1994.

Et les incontournables, FUKUNAGA, DUDA & HART, etc.